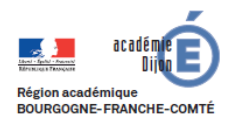

**BIBLIOTHEQUE Economie - Gestion DES USAGES DU NUMERIQUE**

# **Fiche d'usage d'une pratique du numérique**

## **Un enseignant raconte...**

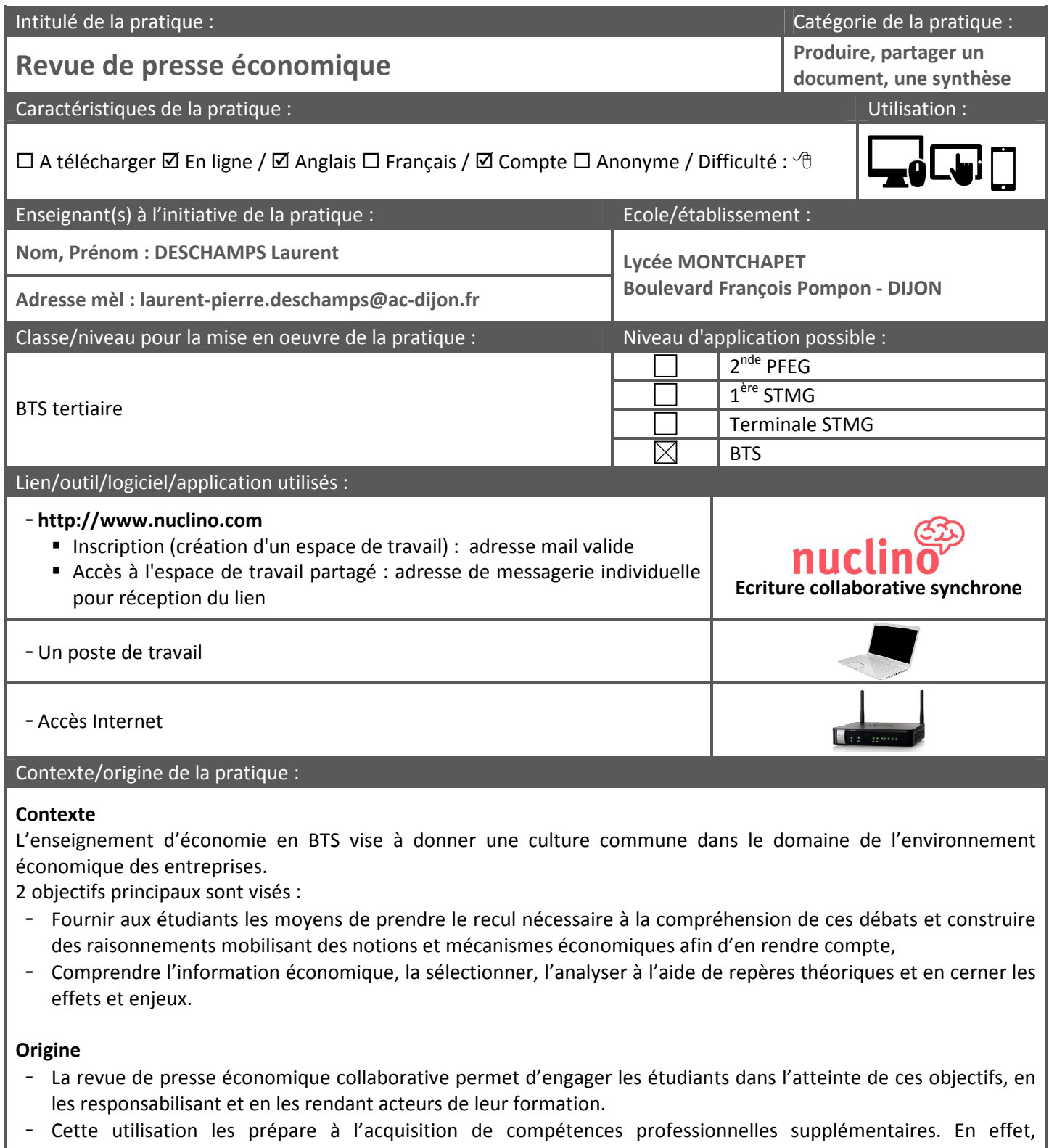

l'application **Nuclino est un outil d'écriture collaborative synchrone** utilisé dans le monde de l'entreprise.

#### Description des principales étapes de la pratique :

#### **1. Enseignant**

- Création de l'espace de travail (« Create team »), en la nommant par le nom de la classe,
- Création de la structure des chapitres du programme (partie gauche ci-dessous : « Create page »),
- Création des accès des étudiants à cet espace de travail (« Invite people »), en saisissant leurs adresses e-mail (ils seront ainsi invités par l'envoi automatique d'un e-mail),
- Constitution de binômes d'étudiants et définition du calendrier de passage des différents binômes,
- Envoi aux étudiants (à des fins de cadrage) d'une liste de notions clés, issues du référentiel d'économie.

#### **2. Binôme d'étudiants**

- Organisation d'une veille informationnelle selon le chapitre retenu du programme (dans ce cadre, utilisation recommandée, mais non obligatoire, d'outils de veille et de curation de contenu collaboratif),
- Rédaction collaborative sur nuclino.com de l'introduction, dans la page correspondant au chapitre retenu,
- Présentation devant la classe du fait d'actualité choisi pour introduire le chapitre du programme :
	- **Explication de l'article**
	- **Définition des notions principales**
	- Indication des liens avec le chapitre d'économie.

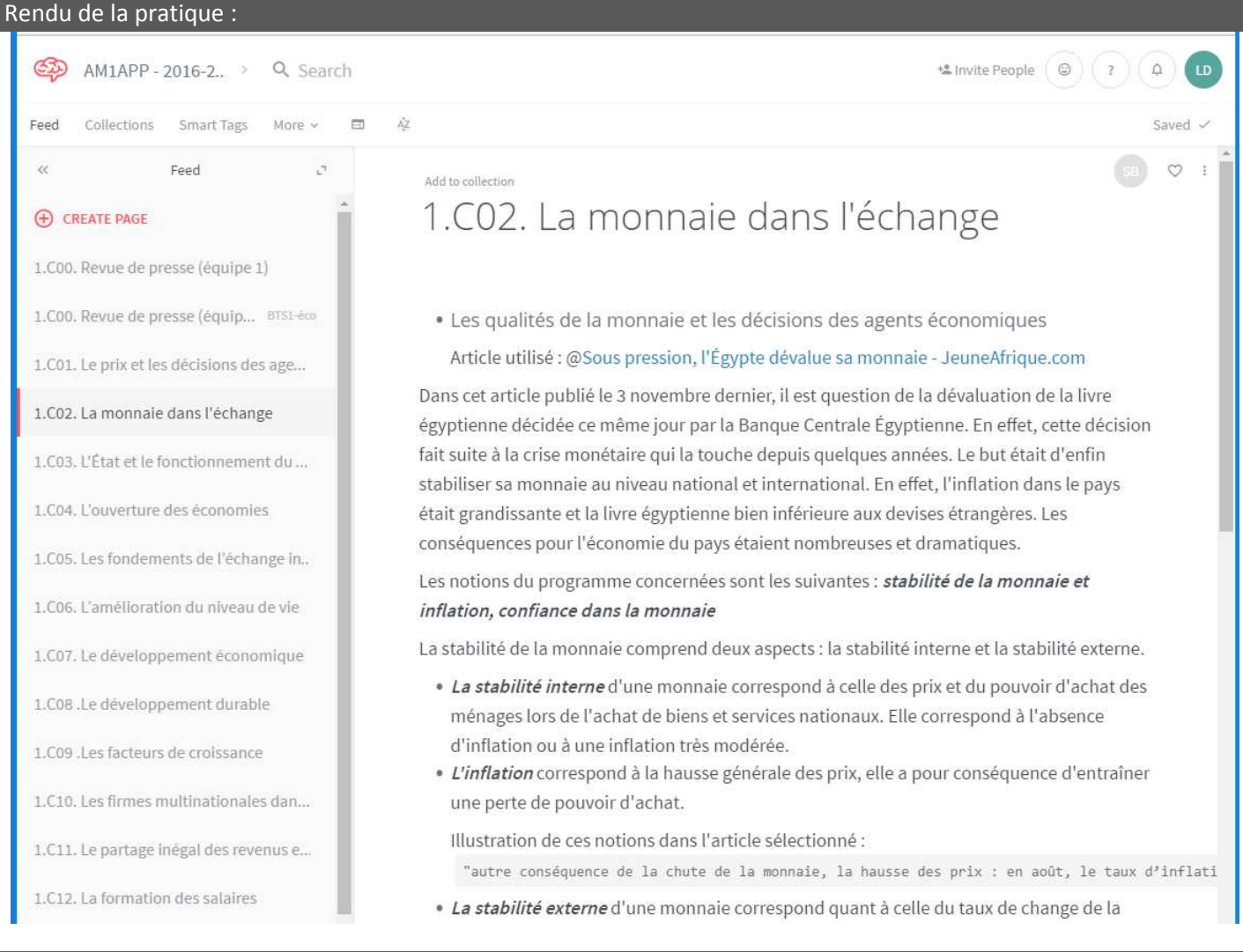

#### Bilan :

#### **Atouts : pour les élèves, le professeur et techniquement (sur les logiciels utilisés)**

## **Pour les étudiants :**

En lien avec le cours d'économie, cette activité leur permet d'acquérir les compétences suivantes :

- rechercher et valider une information économique
- exploiter une documentation économique
- synthétiser une documentation économique
- analyser des faits économiques
- identifier et mobiliser des mécanismes et théories économiques pour comprendre ces faits
- développer une argumentation cohérente et structurée

Dans le cadre de leur préparation aux épreuves du BTS, cela leur permet :

- de constituer régulièrement des fiches de révision des notions et d'illustration du programme
- d'apprendre à travailler en équipe dans le cadre de leurs révisions
- de réviser régulièrement les chapitres de 1ère année (quand cette activité est effectuée en 2ème année, elle peut porter sur un chapitre du programme de 2ème année et un chapitre du programme de 1ère année)
- de s'entraîner aux présentations orales devant plusieurs personnes

Grâce à l'utilisation de cet outil numérique, cette activité leur permet d'apprendre à :

- créer une base de connaissances partagée
- écrire des compte-rendus de réunions
- prendre des notes en mode collaboratif synchrone ou asynchrone
- gérer ses activités (listes de tâches)

### **Pour le professeur :**

L'introduction au chapitre du programme permet au professeur de déterminer les bases sur lesquelles il pourra s'appuyer, tout en créant un lien avec l'actualité, et en rendant concret l'enseignement de notions très théoriques.

## **Atouts de l'outil :**

- Existence d'une version gratuite
- Rapidité de la mise en forme des pages
- **Collaboration en temps réel**
- Création de liens hypertextes vers d'autres pages
- Génération automatique de cartes mentales
- Alternative à la suite googledrive

**Limites : les points sur lesquels il faut porter attention, les points de vigilance** 

- Présentation nécessaire de l'outil et de son interface préalablement à l'activité.

#### Conseils :

**Tutoriels :** 

https://help.nuclino.com/getting-started/

https://blog.nuclino.com/

https://help.nuclino.com/pages/